# Computer User Groups Computer Tech 2018

Tom Browder [tom.browder@gmail.com]

Northwest Florida Linux User Group [nwflug.org]

2018-01-27

## Computer Tech Expo - 12 Years! Carl Lofstrom

#### **Carl Lofstrom**

- Founder of Computer Tech, first one in 2006
- Advocate of life-long and continuous learning
- Keeps up with latest tech
- Long-time adult educator at NWFSC
- Generous with time, talent, and money
- Boundless energy
- Indefatigable
- Good friend

#### **NWFLUG**

- Northwest Florida Linux User Group (NWFLUG)
- <https://nwflug.org>
- Meets first Monday of every month, 5:30 to 7:30 at Crosspoint UMC.
- Purpose: to educate the local community in the use of the free non-Windows, non-Mac operating system (OS) called GNU/Linux.
- We provide Linux installation and one-on-one help on the third Monday of every month (by appointment only), 5:30 to 7:30 (at Crosspoint UMC).
- **Gnu/Linux** powers the Internet (just ask Gooogle and Microsoft).

#### **NWFLUG**

■ Grandparents, outdo your grandkids, be a **Linux** pro. . .

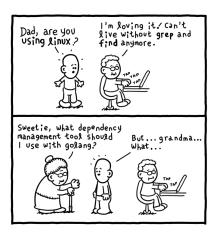

### **NWFLUG**

and a developer's worst nightmare!

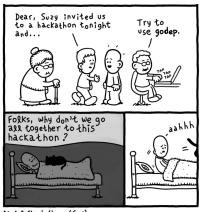

Daniel Stori (turnoff.us)

- Niceville Perl Mongers (NPM)
- <http://niceville.pm.org>
- The NPM group (in Niceville, Florida, USA) is a place for those interested in the Perl programming languages.
- Meets third Monday of every month (by appointment only for now), 5:30 to 7:30 (Crosspoint UMC).
- Purpose: meet others with similar interests, and teach and learn about various aspects of the Perl programming languages (including the new Rakudo Perl 6).
- Perl also powers the Internet (it was the first language used during the rapid onset of the Internet and still powers much of it behind the scenes today).

#### **SUMMARY**

- You're always welcome at either group. Meetings are free, open to everyone, and there is no formal membership requirement.
- Attend my sessions today (this building, third floor, room 309) and find out more about Linux and other geeky stuff! Hands-on practice, too!
- Feel free to contact me at any time regarding either group:
  - Tom Browder
  - 850-830-8078 (M)
  - tom.browder@gmail.com